## Einführung in C++

## Arne Schmitt

## 16. September 2006

## Inhaltsverzeichnis

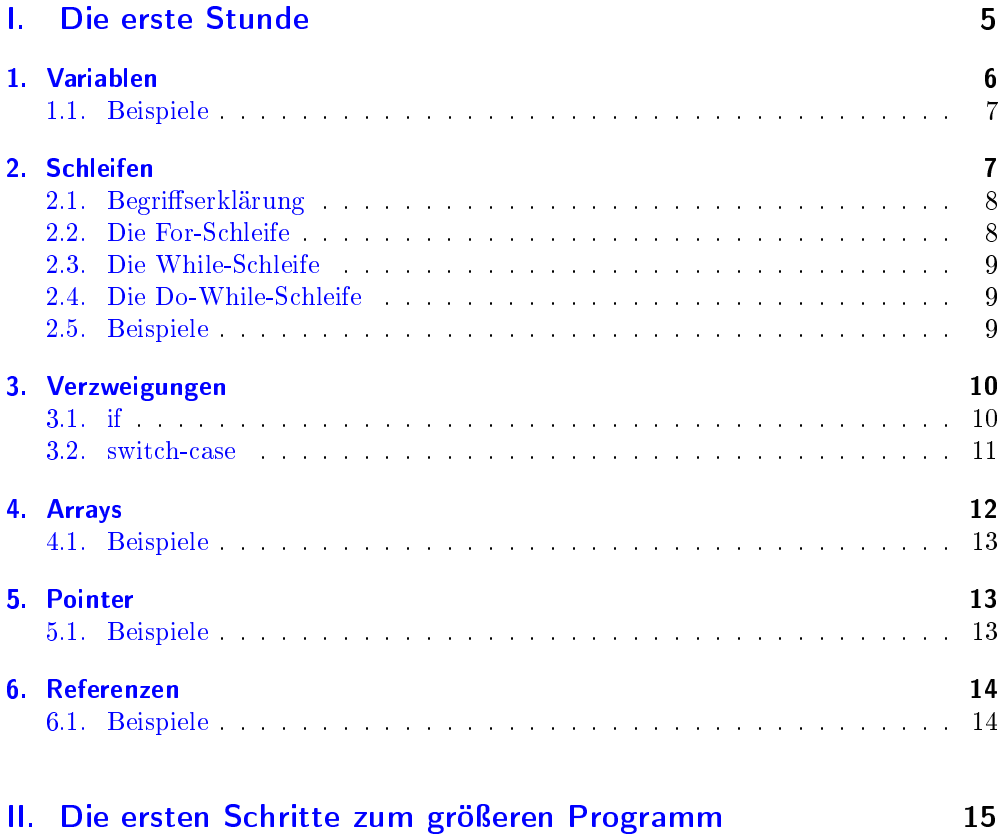

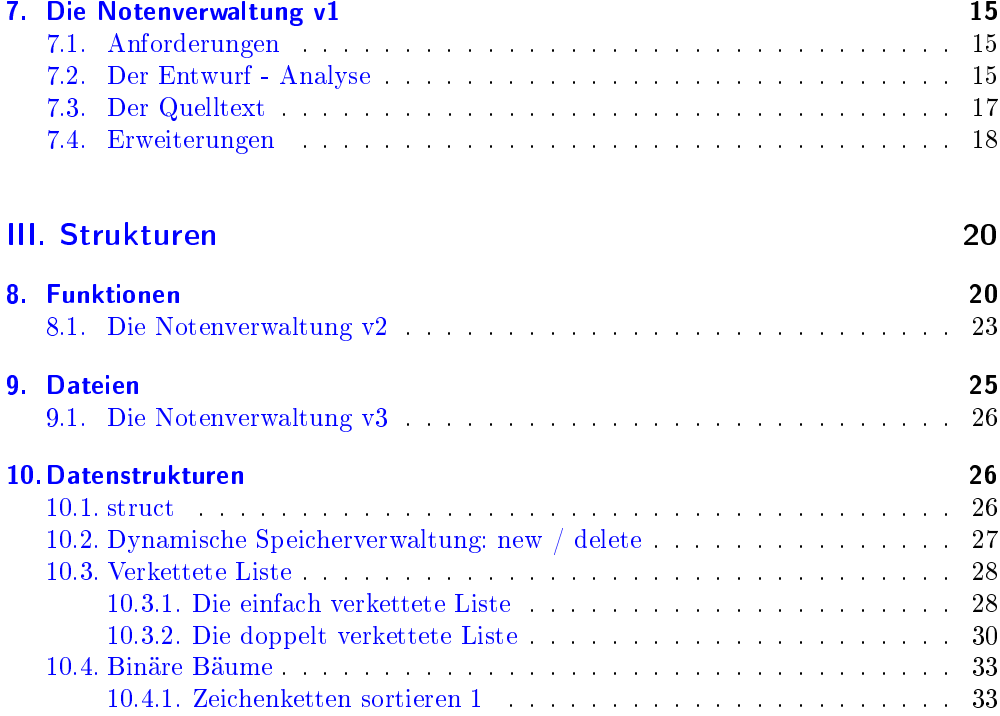

## [IV. Die Grundlagen der Objekt Orientierten Programierung \(OOP\)](#page-35-0) 36

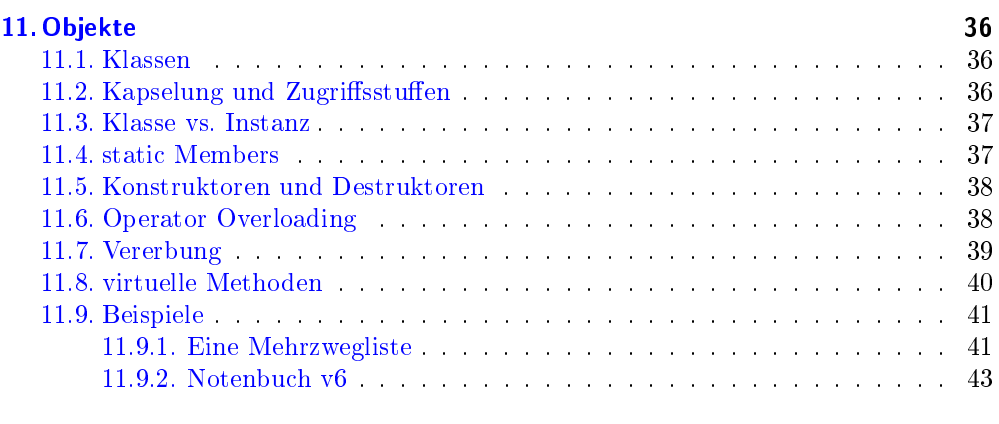

## [V. Die C++ Standartbibliothek \(STL\)](#page-48-0) 49

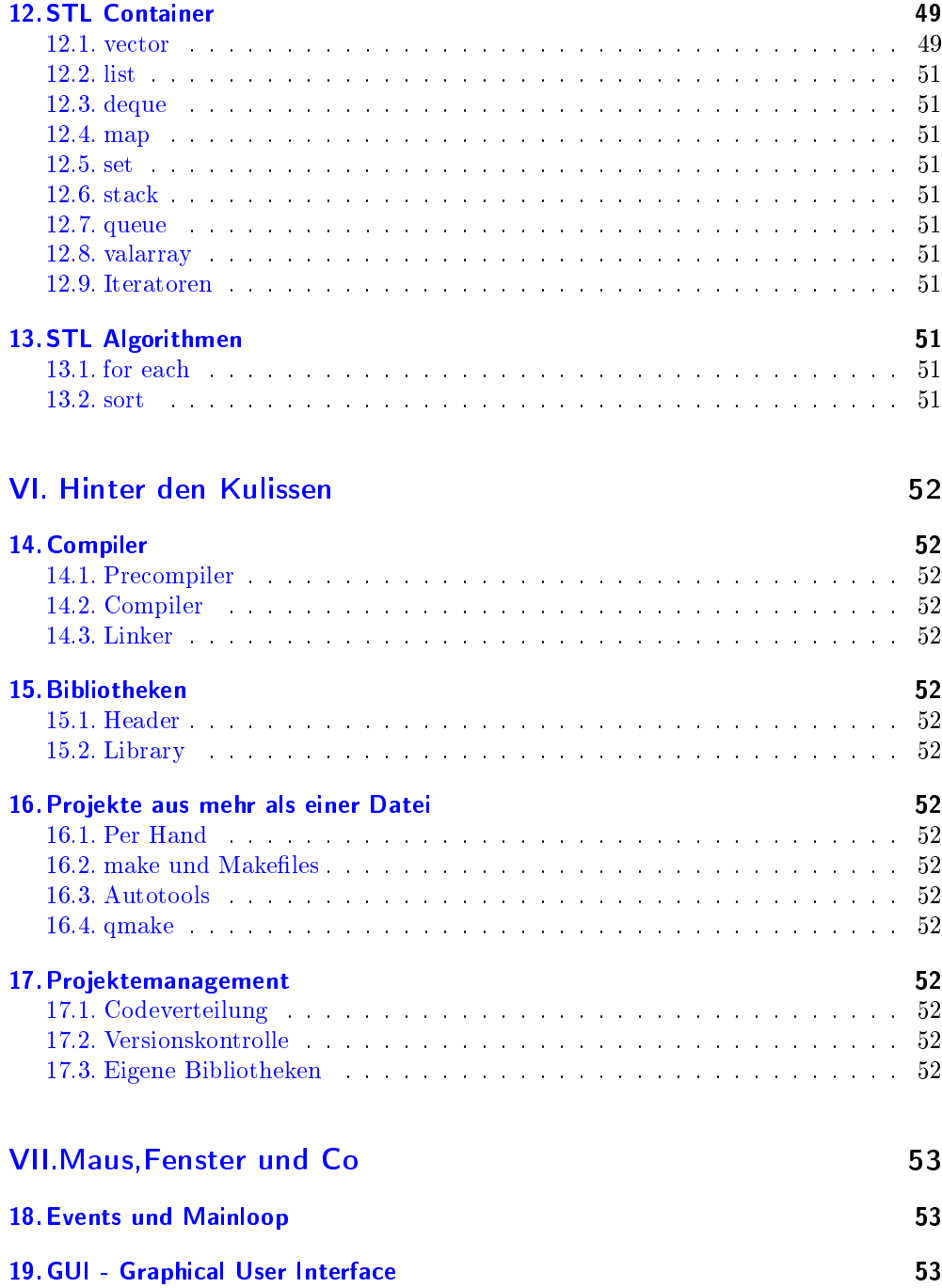

3

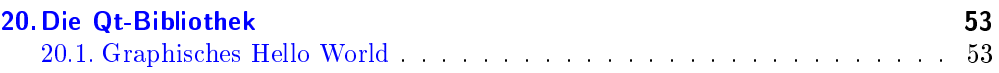

# <span id="page-4-1"></span><span id="page-4-0"></span>Teil I. Die erste Stunde

Die erste Stunde begint traditionell mit dem "Hello World"-Programm.

```
_1 #include <iostream>
_2 \#include \langle \text{cstdlib}\rangle3
4 using namespace std;
5
6 int main ( int argc , char ∗ argv [ ] )
7 {
     cout \ll "Hello, world!" \ll endl;
9 return EXIT SUCCESS;
10 }
```
Durch Ausführen dieses Programms erhalten wir:

Hello, world!

Keine große Überraschung. Jetzt sehen wir uns einmal die einzelnen Elemente des Programms an

- #include <...> Die Include Anweisung erklärte dem Compiler welche Bibliotheken wir verwenden wollen.
- using namespace std; Wählt den Aktuellen Namensraum. Wir ignorien erst einmal was das genau tut.

Jetzt wird es wichtig! Wir kommen zu main-Funktion. Der Startpunkt aller C++ Programme.

```
_1 int main (int argc, char *argy [])
2 {
3 . . . .
4 return EXIT SUCCESS;
5 }
```
Dieser Teil kommt so in nahezu jedem C++ Programm vor. Zwischen den {} stehen die eigentlichen Befehle. Und für den Anfang werden alle unsere Änderungen hier stattfinden. Den Rest des Programms lassen wir erstmal wie er ist. Jetzt zu unserem ersten Befehl:

 $_1$  cout  $<<$  "Hello, world!"  $<<$  endl;

Wie wir bereits wissen gibt er dern Text "Hello, world!"auf dem Bildschirm aus. Texte werden in  $C++$  immmer in ""eingeschloßen, damit der Compiler weiß, das er das was dort steht nicht verstehen muß.

- <span id="page-5-1"></span>endl Ist ein vordefinierter Text, ein Steuerzeichen, das dem Computer befiehlt eine neue Zeile anzufangen.
- cout Ist der "standart output stream". Eine hochtrabende Bezeichnung, sie besagt aber nur cout immer gebraucht wrd wenn wir etwas ausgeben wollen.Um jetzt tatsächlich etwas auszugeben, schieben wir unsere Werte nach cout.

Das schreibt sich dann so:

```
_1 cout << Wert;
```
oder wenn wir mehrere Werte ausgeben wollen:

 $_1$  cout  $<<$  Wert $1<<$  Wert $2<<$  Wert $3$  ...;

Werte können dabei nicht nur Texte sein, sondern genausogut auch Zahlen(int,double),einzelen Buchstaben(char) oder Ja/Nein-Aussagen(bool). Als Gegenstück zu cout gibt es cin, den standart input stream. Ihn verwenden wir ,wenn wir eine Eingabe vom Benutzer haben wollen. Ähnlich wie bei cout schieben wir die Werte aus cin in eine Variable.

 $_1$  cout  $<<$  "Anzahl:";  $2 \quad \text{int} \quad z$ ;  $s$  cin  $\gg$  z;

Das bringt uns zu unserem ersten Grundlagenkapitel

## <span id="page-5-0"></span>1. Variablen

Variablen in einer Programmiersprache sind keine Unbekanten wie in der Mathematik! Eine Variable ist ein reservierter Speicherplatz an dem sich der Computer eine ganz bestimmte Art von Information notieren, man spricht auch von ablegen oder speichern, kann. Diese bestimmte Art von Information nennt man den Typ eine Variablen. Die Basistypen die wir im Moment verwenden sind:

bool einen Ja/Nein (true/false) information. 1 bit.

int eine ganze Zahl. 32 bit

char ein einzelnes Zeichen (Buchstabe, Ziffer, Sonderzeichen,...) 8 bit

double eine Kommazahl , 128 bit

Um eine Variable zu verwenden muß man sie erst einmal Deklarieren, also dem Compiler sagen was für einen Typ von Variable wir wollen und wie sie heißen soll. Typ Name; Dazu ein paar Beispiele:

```
1 bool ende:
2 double preis;
3 char buchstabe;
4 int zahl;
```
Jetzt müßen wir die Variable initialisieren. Also einen Wert festlegen, den bisher könnte die Variable noch jeden möglichen Wert enthalten und wir haben keine Ahnung welchen. Wenn wir nur eine Benutzereingabe speichern wollen, können wir uns das aber auch sparen. Name = Wert; Dazu wieder ein paar Beispiele:

 $_1$  ende=true:

- $2 \text{ pres }=42.6;$
- $_{\rm 3}\,$  buchstabe='P' :
- $4 \text{ zah1} = -5;$

## <span id="page-6-0"></span>11 Beispiele

Jetzt sind wir soweit ein paar einfache Programme zu schreiben.

#### 1.Kreisumfang berechnen

```
1 double r;
_{2} cout \ll "Radius:" :
s \sin \gg r:
4 cout \lt\lt "Umfang:" \lt\lt r *3.1415 \lt\lt endl;
```
#### 2. Zahl der Tage/Stunden/Sekunden in x Jahren berechnen (grob)

```
i int jahre;
_2 cout << "Jahre:";
s \sin \gg jahre;4 cout >> "in<sub>v</sub>" << jahre << "<sub>v</sub>Jahren<sub>v</sub>sind<sub>v</sub>ca.v" \<br>
\leq intre *365.25 << "<sub>v</sub>Tage_vergangen" << endl;
\frac{1}{2} cout >> "in \frac{1}{2}" << jahre << "\frac{1}{2}Jahren \sin \frac{1}{2}ca. \frac{1}{2}" \
              \ll jahre *365.25 * 24 \ll "_Stunden_vergangen" \ll endl;
s cout >> "in." << jahre << ".Jahren.sind.ca.." \
              << jahre *365.25 * 24 * 3600 << "_Sekunden_vergangen" << endl;
```
## <span id="page-6-1"></span>2. Schleifen

Häufig muß man in einem Programm etwas mehrere Male hintereinander machen, und oft weiß man beim schreiben noch nicht einmal wie oft. C++ bietet zu diesem Zweg verschiedene Arten von Schleifen. Eine Schleife hat immer eine Bedingung, die entscheidet wie lange sie läuft, und die Befehle die wiederholt werden sollen. In  $C_{++}$  gibt es drei Grundtypen von Schleifen:

- $1. for$
- 2. while
- 3. do while

## <span id="page-7-2"></span><span id="page-7-0"></span>2.1. Begriffserklärung

BLOCK ist entwender ein einzelner Befehl oder beliebig viele Befehle in geschweiften Klammern.

```
// BLOCK1
 \overline{1}\text{count} \ll \text{``Ich\_bin\_ein\_BLOCK''} \ll \text{end!};\overline{2}// oder BLOCK2
 \overline{3}\left\{ \right.\overline{4}\text{count} \ll \text{''Ich\_bin\_auch\_''};5^{\circ}\text{cout} \ll "\text{ein}\_\text{Block}";
 \,6\,\qquad \qquad \text{cout} \, << \text{ endl} \, ;\tau\qquad \text{cut} \, << \, "Aber\_auf\_mehr\_als\_einem\_Befehl!~",\bf8\cot \, << \, \mathrm{endl};
 \,910 }
```
**BEDINGUNG** ist für  $C++$  einfach etwas das wahr oder falsch zurück gibt, dabei gilt eine Zahl ungleich 0 als Wahr und 0 als falsch.

 $\frac{1}{2}$  Bedingung 1  $\mathbf{1}$ 2  $2 = -4$ ; // false<br>
3  $2 = -2$ ; // true<br>
4 true; // true  $5\quad 2\!\!>=\!\!-4;\!7\!/\!4\,r\,u\,e$  $60; // false$  $\tau$  ! 0; // true  $\mathfrak{s}$  int a=12, c=4; 10 **int**  $*b = \&a$ 11 a; //  $true$ , da !=0<br>
12 b; //  $true$ , Zeigt auf a; 13  $a=b$ ; // höchstwarscheinlich false  $a = c$ ; // true, den a wird auf c (4) gesetzt != 0

#### **WEITER**

### **START**

### <span id="page-7-1"></span>2.2. Die For-Schleife

Die For-Schleife ist ideal um zu zählen oder eine bekannte Zahl von Wiederholungen zu machen.

for (START; BEDINGUNG; WEITER) BLOCK

```
i for (int i = 0; i < 10; i++)\{\overline{2}cout \langle\langle "Durchlauf_Nr" \langle\langle i+1 \rangle \langle i \rangle endl;
\overline{\textbf{3}}\rightarrow\overline{\mathbf{4}}
```
## <span id="page-8-0"></span>2.3. Die While-Schleife

Die While-Schleife wird verwendet wenn man keine Ahnung hat wieviele Wiederholungen es geben wird.

while(BEDINGUNG) BLOCK

```
\mathbf{int} i=0;
\overline{1}while (i < 10)\overline{2}\{\overline{\mathbf{3}}cout \ll ":";
\overline{4}\sin \gg i;\sqrt{5}\}\sqrt{6}cout \ll "Fertig" \ll endl;
\overline{7}
```
## <span id="page-8-1"></span>2.4. Die Do-While-Schleife

Die Do-While-Schleife ist der While-Schleife sehr ähnlich. Der Hauptunterschied ist, daß sie mindestens einmal durchläuft bevor sie die Bedingung überprüft.

```
do BLOCK while(BEDINGUNG)
```

```
\mathbf{int} i=0;
\overline{1}do
\overline{2}\left\{ \right._{3}\text{ }^{\sim} cout \ll \text{ }^{\text{}}\text{ } : \text{ }^{\text{}}\text{ } :
\overline{4}\sin \gg i;
\sqrt{5}\} while (i < 10)_{\rm 6}\frac{1}{2} cout \ll "Fertig" \ll endl;
\overline{\tau}
```
## <span id="page-8-2"></span>25 Beispiele

1.Zählen von 1 bis z

```
int z;
\mathbf{1}\, cin \,>>\, z ;
\overline{2}for (int i = 0; i < z; i++)3
        \{\overline{4}cout << i+1 << ",";
\sqrt{5}\rightarrow\ddot{\phantom{0}}\frac{1}{2} cout \ll endl;
\overline{7}
```
<span id="page-9-2"></span>2. Zählen der Stellen in einer ganzen Zahl (int)

```
int z;
 \mathbf 1\overline{\mathbf{2}}cout << "Stellenzählen" << endl;
\overline{\mathbf{3}}\text{cout} \ll "Zahl:";
 \overline{A}\sin \gg z;\overline{5}\ddot{6}\mathbf{int} stellen=0;
 \overline{7}while (z|=0)\overline{\mathbf{8}}\overline{9}\left\{ \right.stellen++;10\,z = z / 10; // Zahl um eine Stelle verschieben
11\rightarrow12cout \ll "Es_sind_" \ll stellen \ll "_Stellen" \ll endl;
\overline{13}
```
#### 3. Kommazahl aufsummieren bis der Benutzer 0 eingibt

```
\text{count} \ll \text{ "Summe"} \ll \text{endl};\overline{1}double summe=0.0, eingabe;
 \overline{2}do
 \overline{3}\{\overline{4}\sin \gg eingabe;
 \overline{5}summe += eingabe;
 \ddot{\phantom{a}}<sup>}</sup>
 \overline{7}while (eingabe!=0);\overline{8}\texttt{cout} \; << \; \texttt{"Summe:}\; \texttt{\_} " \; << \; \texttt{summe} \; << \; \texttt{end1};10
```
## <span id="page-9-0"></span>3 Verzweigungen

Verzweigungen dienen dazu, um je nach Situation unterschiedliche Befehle auszuführen.

## <span id="page-9-1"></span>3.1 if

Die einfachste Verzweigung ist if. Der prinzipielle Aufbau der if-Anweisung lautet:

If(Bedingung) BLOCK else BLOCK

Beispiele:

```
\; i \; f(\; x == 1)2 \left\{ \right.\frac{1}{3} cout \lt\lt "X_ist_eins\n";
\left\{\begin{array}{c} 4 \end{array}\right\}
```

```
<sub>5</sub> else
6\quad \left\{cout \langle \langle "X_ist_nicht_eins.\n";
 \bar{\tau}\{8\}10 if (true) cout \ll "Hallo\n";
```
### <span id="page-10-0"></span>3.2 switch-case

Of muß man ein Variable auf verschiedene mögliche Werte überprüfen. Für diese sogenannte Mehrfachverzweigung gibt es eine besondere Anweisung: switch. Zu switch gehören außerdem case und default. Der grundsätzliche Aufbau:

```
switch (VARIABLE)
₹
 case WERT1:
         BEFEHL
          \alpha , \alpha , \alphabreak;
 case WERT2:
         BEFEHL
          \sim 10break;
 case
 default:
  BEFEHL
   \sim 100\mathcal{E}
```
Für jeden möglichen Wert auf den man prüfen möchte, schreibt man eine case WERT:-Zeile gefolgt von den in dem Fall auszuführenden Befehlen. Am Ende dieser Befehle schreibt man in der Regel ein break, macht man das nicht, für der Computer auch die Befehle der folgenden Cases aus bis er auf ein break oder das Endes des switch-Blocks stößt. Wenn keiner der Cases zutrifft, werden die Befehle hinter default: ausgeführt. Beispiel:

```
i int x;
2 \sin \gg x;
s Switch (x)4 \left\{5 case 1:
                cout \langle \cdot \rangle "Eine<sub>-</sub>Möglichkeit";
6\overline{6}break;
\overline{7}s case 2:
                cout \lt\lt "Eine_Möglichkeit";
\ddot{q}
```

```
10 break;
11 case 2:
12 cout << "Eine_Möglichkeit";
13 break;
14 \text{ case } 8:
15 cout << "Eine Möglichkeit";
16 break:
17 default:
18 cout \langle 1 \rangle "Irgendwas and eres \n";
19 }
```
## <span id="page-11-0"></span>4. Arrays

Durch Schleifen ist es einfach Dinge zu wiederholen. Aber was ist wenn man z.B. die Eingabe einer Zahl 10 mal wiederholen möchte?

```
_1 int x;
2 for (int i = 0; i < 10; i++)3 {
\alpha cout \ll "BitteggebengsiegeinegZahlgein:";
s cin \gg x;
6 }
```
Jetzt haben wir ein Problem. Es werden 10 Zahlen eingegeben und wir kennen nur die letzte davon.

Die Lösung sind sogenannte Arrays array] oder Felder, das sind Blöcke von gleichartigen Variablen, die im Speicher direkt hintereinander liegen und durch eine gemeinsamen Namen und eine Nummer angesprochen werden. Ein Array declariert man:

TYP NAME[ANZAHL]; oder

TYP NAME $[] = \{ \text{WERTE}, \text{WERT}, \ldots, \text{WERT} \};$ 

Damit sie unser Programm jetzt so aus:

```
_{1} int x [10];2 for (int \ i=0; i < 10; i++)3 {
\alpha cout \ll "BitteggebengsiegeinegZahlgein:";
\sin \gg x[i];6 }
```
#### <span id="page-12-4"></span><span id="page-12-0"></span>4.1 Beispiele

```
\frac{1}{1} int zahlen [10];
\text{1 in } \t zahlen2 [] = {4,8,63,476,3,24,45};
\alpha zahlen[0]=1;
4 zahlen[5] = 34;
\frac{1}{2} cout \lt\lt zahlen [0] \lt\lt zahlen [1] \lt\lt zahlen [5]:
6 for (int i=0; i <10; i++) zahlen [i]=5*i+3;\tau for (int i=0;i <10;i++) cout << i << '\t' << zahlen[i] << endl;
s for (\text{int}_i i = 0; i \leq 6; i++)_ \text{count} \leq \leq i \leq \cdots '\t' \leq zahlen2[i] \leq endl:
```
## <span id="page-12-1"></span>5. Pointer

Pointer(Zeiger) enthalten die Speicheradresse einer Information.

 $Tv_{0}^{1}$  \*name:

Ist also ein Zeiger auf eine Information vom Typ Typ mit dem Namen name Um an den Wert zu kommen auf den der Pointer zeigt muß an ihn dereferenzieren:

```
cout \ll *name; // Schreibt den Wert auf den name Zeigt
cout \ll name; \sqrt{ } Schreibt die Addresse an der der name steht
*name = "Neuer_Name"; // Schreibt "Neuer Name" in die Variable,
\frac{1}{2} auf die name zeigt
name = 1234; // Setzt den Zeiger auf die Addresse 1234
//Et was, daß man nie tun sollte! es sei den man weiß ganz genau was man da macht.
```
#### <span id="page-12-2"></span>5.1 Beispiele

```
\sin t zahl=2;
_2 int zahl2= 15:
\sin t zahlen[5] = \{3, 5, 2, 4, 0\};4 int *zeiger= \&zahl;
\sigma cout \ll zeiger \ll "." \ll *zeiger \ll "\n";
s * z \text{eiger} = 5;\tau cout \ll zeiger \ll "\cup" \ll *zeiger \ll "\ln";
s zeiger = &zahl2;
\circ cout \lt\lt zeiger \lt\lt "." \lt\lt *zeiger \lt\lt "\n";
10 zeiger = zahlen;
_{11} while (* zeiger)
12 \begin{array}{c} 1 \end{array}cout \ll zeiger \ll "\cup" \ll *zeiger \ll "\ln";
13
               z \, \text{e} \, \text{iger} \, + +;
\overline{14}<sup>}</sup>
15
```
<span id="page-12-3"></span><sup>&</sup>lt;sup>1</sup>Typ kann für jeden Daten/Variablentyp stehen den C++ kennt. z.B. int,double,string,... aber auch selbstdefinierte Typen.

## <span id="page-13-0"></span>6. Referenzen

Wärend Zeiger schon zum Sprachumfang von C gehörten, sind Referenzen erst mit  $C++$  hinzugekommen. Referenzen sind im grunde versteckte Pointer, also Pointer deren Wert man nicht auslesen oder verändern kann. Das bedeutet auch ,daß man eine Referenz nicht dereferenzieren muß um den Wert der eigenlichen Variable zu erhalten. Sie sind also haupsächlich dazu geeignet auf die gleiche Variable unter zwei verschiedenen Namen oder von verschiedenen Stellen aus zuzugreifen.

### Typ &name;

Hier sieht man auch sehr gut, daß es bei C++ nicht ausreicht sich einfach nur zu merken, welche Funktion ein bestimmtes Symbol hat. & genau wie \* tun sehr unterschiedliche Dinge, je nach dem wo sie eingesetzt werden!

### <span id="page-13-1"></span>6.1 Beispiele

```
i int zahl=2;
\frac{1}{2} int & ref = zahl;
\sigma s cout \langle \langle \text{ref} \rangle \langle \langle \cdot \rangle \rangle \langle \langle \cdot \rangle zahl \langle \langle \cdot \rangle \rangle n";
1 \text{ ref} = 4:
\frac{1}{2} cout \langle \langle ref \langle \langle \cdot \rangle \rangle \langle \langle zahl \langle \cdot \rangle \rangle \langle \cdot \rangle "
s zahl++;
\tau cout \langle \xi \rangle ref \langle \xi \rangle, \langle \xi \rangle zahl \langle \xi \rangle "\n";
```
# <span id="page-14-0"></span>Teil II. Die ersten Schritte zum gröÿeren Programm

Heute beschäftigen wir uns mit einem praktischen Beispiel, um das Zusammenspiel der Grundelemente zu demonstrieren.

## <span id="page-14-1"></span>7. Die Notenverwaltung v1

## <span id="page-14-2"></span>7.1. Anforderungen

Unser Programm soll die folgenden Funktionen beherschen:

- 1. Bis zu 10 Schulnoten (1-6) speichern
- 2. Eingabe von Noten
- 3. Ausgabe der Noten
- 4. Den Durchschnitt der Noten berechnen
- 5. Das Programm beenden

### <span id="page-14-3"></span>7.2. Der Entwurf - Analyse

Ein guter Ansatzpunkt für den Entwurf eines Programms ist es, sich erst einmal zu überlegen, welche Art Daten man verarbeiten will. In unserem Beispiel sind das Schulnoten. Dafür gibt es verschiedene Darstellungsarten.

- 1. 1,2,3,4,5,6
- 2.  $1,1-.1-2,2+.2$ .....
- 3. 1,1.25,1.5,....
- 4. A,B,C,D,E,F

Die einfachste Möglichkeit scheit die 3. zu sein, den wir haben ja bereits etwas das Kommazahlen speichern kann. Der Typ double. Davon brauchen wir jetzt 10 Stück. Hier bietet sich ein Area an. Jetzt müssen wir uns allerdings auch noch merken, wo die nächste Note hin soll. Sonst würden wir die gespeichete Note ja jedesmal ersetzen. Da wir die Noten in einem Area speichern, kann man die position als ganze Zahl angeben, also als int.

 $_1$  double Noten [10];

```
2 int position = 0;
```
Als nächstes sollte man einen Blick auf den Ablauf des Programms werfen. In unserem Fall kennen wir den Ablauf nicht. Der Benutzer muß entscheiden was er als nächstes tun will. In so einem Fall verwendet man gerne ein Menu. D.H, man presentiert dem Nutzer die Liste der möglichen Funktionen und läst ihn auswählen.

```
_1 cout << "\n\hbartMenu\hbar";
 \frac{1}{2} cout \ll "1: Eingeben\n";
 \frac{1}{3} cout << "2: \Delta usgeben\ln";
 4 cout << "3: Durchschnitt \n";
 \frac{1}{2} cout << "0: Beenden\n";
 6 \text{c} \text{out} \ll ":";
 \tau int eingabe;
s cin >> eingabe;
s switch (eingabe)
10 \begin{array}{c} 1 \end{array}\sim \sim \sim11_{12}}
```
Und jetzt zu den einzelnen Funktionen:

#### **Eingabe einer Note**

Als erstes sollten wir den Nutzer darüber informieren was wir von im erwarten.

```
1 cout << "Bitte_geben_sie_eine_Note_(1-6)_ein:";
```
Anschließend müssen wir die Eingabe einlesen und prüfen ob es wirklich eine Note zwischen 1 und 6 ist. Außerdem sollten wir kontrollieren ob wir noch Platz für eine weitere Note haben. Jetzt können wir die Note am richtigen Platz abspeichern und sind damit fertig.

```
i double note;
 _2 \text{ cin} \gg \text{note};\texttt{s} if (position >= 10) break; // Leider kein Platz mehr
 4 if (\text{note} > 6 \mid \mid \text{ note} < 1)cout \ll "Falsche_Eingabe\n";
 \overline{5}6 else
 7 \frac{2}{3}Noten [position] = note;
 \overline{\mathbf{8}}position += 1;\overline{9}_{10}}
```
#### Ausgabe der Noten

Das Ausgeben besteht eigentlich nur aus einer Schleife um alle Note aufzuzählen.

 $_1$  cout  $<<$  " $\hbar$  tNoten:  $\hbar$ ";  $\frac{1}{2}$  for (int i=0; i<position; i++)

 ${\tt cout} \, \ll \, {\tt i}\!+\!1 \, \ll \, "{\tt '}: {\tt \_} " \, \ll \, \, \mathtt{Noten} \! \left[\, {\tt i}\,\right] \, \ll \, " \! \backslash {\tt n}" \, ;$  $\overline{\mathbf{3}}$ 

Durchschnitt berechnen  $d$  Durchschnitt

 $N_i$  Die *i*te Note

 $n$  Die Anzahl der Noten

$$
d = \frac{\sum_{i} N_i}{n}
$$

in  $C++$ :

```
_1 double sum=0.0; // Irgendwo müssen wir uns da die Summe merken
\frac{1}{2} for (int i=0; i<position; i++)
   sum \ +\ = \ Noten[i];\mathbf{S}4 cout \ll "\tDurchschnitt:" \ll sum / position \ll endl;
```
## <span id="page-16-0"></span>7.3. Der Quelltext

Und hier sind jetzt alle Teile zu einem funktionirenden Programm zusammengesetzt.

```
_1 #include <iostream>
_2 \#include \langle \text{cstdlib}\rangle\overline{3}4 using namespace std;
\overline{5}\epsilon int main(int argc, char *argv[])
 7 \left\{\texttt{cout} \, \ll \, \texttt{''} \, \text{Notenverwaltung''} \, \ll \, \texttt{endl} \, ;\bf{8}bool beenden=false;
\, 9
       double Noten [10];10int position = 0;
11\overline{12}do
13\{14\verb|count| << "\backslash n \backslash t \mathrm{Menu}\backslash n" \, ;1\,5cout \lt\lt "1: _Eingeben\n";
1\,6cout \langle \langle "2: Ausgeben\langle n''; \rangle1\,7cout << "3: _Durchschnitt \n";
18cout << "0: \text{Beenden} \setminus n";
\frac{19}{2}\texttt{cout} \ll "\, "\,\overline{20}int eingabe;
\overline{21}\sin \gg \theta eingabe;
22double sum = 0.0;
^{23}switch (eingabe)
24
```

```
25 \Big\{26 case 1:
\frac{27}{\pi} \frac{27}{\pi}28 cout << "Bitte_Note_eingeben:";
<sup>29</sup> double note;
\sin \gg \text{note};if ( position >=10) break;
\inf (note > 6 || note < 1)\text{33} cout \ll "Falsche_Eingabe \n";
34 e l s e
35S<sup>36</sup> Noten [position ] = note;
\begin{array}{rcl} \texttt{position} & + = & 1 \end{array};\{38\}39 break;
40 case 2:
\frac{41}{41} // Ausgeben
\alpha_{2} cout \langle \alpha \rangle = \alpha_{1} \cdot \alpha_{2}f \text{or} (\text{int } i = 0; i < p \text{ position}; i++)44 cout << i+1 << " : \cup" << Noten [i] << " \backslash n" ;45 break;
46 case 3:
\frac{47}{7} Durchschnitt
48
f \text{or} (\text{int } i = 0; i < p \text{ position}; i++)\sum_{50} sum \equiv Noten [i];
\text{1: } \mathbb{Z}^n \times \mathbb{Z}^n \setminus \text{tDurchschnitt}: \mathbb{Z}^n \leq \text{sum} / position \leq \text{endl};break ;
\cos \theta = \cos \theta :
54 beenden = true;55 break;
\det default :
\text{57} cout \text{0.4}^{\circ} cout \text{0.4}^{\circ} intervals.
58 }
59 }
60 while (! beenden);
61
62 return EXIT SUCCESS;
63 }
```
## <span id="page-17-0"></span>7.4. Erweiterungen

Zum üben bieten sich jetzt einige Erweitungen an.

1. Weitere Statistikfunktionen (z.B. Standartabweichung) hinzufügen

- 2. Noten löschen (Alle auf einmal)
- 3. Noten löschen (einzeln)
- 4. Mit diesem Programm als Vorlage, ein Telefonbuch schreiben.

# <span id="page-19-0"></span>Teil III. Strukturen

Wie man sieht, werden Programme auf diese Art schnell unübersichtlich. Um das zu vermeiden, gibt es verschiedene Methoden um Anweisungen und Daten etwas übersichtlicher und strukturierter zu schreiben. Außerdem spart man bei größeren Programmen schnell eine Menge schreiberei.

## <span id="page-19-1"></span>8. Funktionen

Beginnen wir mit einem Beispiel:

```
\sin t main()
 2 \left\{ \right.for (int i=0; i<40; ++i) cout << '-';
 \overline{3}\text{cout} \ll \text{endl};\overline{A}cout << "Text1" << endl;
 \overline{5}for (int i=0; i < 40; ++i) cout << '-';
 \mathbf{6}\text{cout} \ll \text{end}:
 \taufor (int i=0; i < 40; ++i) cout << '-';
 \overline{8}\cot \ll \text{end};\overline{9}\texttt{cout} \, << \, "Text2" \, << \, \texttt{endl};
10
   \quad\quad\textbf{for (int i=0;} i<40;++i\,)\textbf{~cout}<<\text{ '--'};11\, cout \,<<\, endl;
1\,2\frac{13}{13} cout << "Text3" << endl;
   for (\text{int } i = 0; i < 40; ++i) cout << '-';
14
    \cot \ll \text{end};
1\,5for (int i=0; i < 40; ++i) cout << '-';
16\cot \ll \text{end};
17\text{cut} \ll "Text4" \ll endl:
18for (int i=0; i < 40; ++i) cout << '-';
19\text{cout} \ll \text{endl};
20_{21}}
```
Sieht recht aufwending und unübersichtlich aus. Wenn wir genauer hinsehen, erkennen wir, daß sich eine Menge idenitsch wiederholt. Jetzt lagern wir den sich wiederholenden Teil aus und geben ihm einen Namen.

Damit sieht unser Beispiel jetzt so aus:

```
1 void linie ()
2 \left\{ \right.for (int i=0; i < 40; ++ i) cout << '-';
\overline{3}\overline{4}
```

```
5 }
6
\tau int main ()
8 {
9
10 linie ();
11 cout \ll "Text2" \ll endl;
_{12} linie ();
13 linie ();
14 cout \ll "Text3" \ll endl;
_{15} linie ();
_{16} linie ();
17 cout << "Text4" << endl;
_{18} linie ();
19 }
```
Schon besser, aber wir haben immernoch eine Menge Wiederholungen. Diesmal aber nicht identisch. Macht aber nichts, wir langern sie trotzdem aus. Jetzt müssen wir bei Aufrufen aber noch den Text mit angeben.

```
_1 void linie ()
\frac{2}{2}3 for (int i = 0; i < 40; ++ i) cout << '-';
_4 cout << endl;
5 }
6
7 void rahmen (string s)
8 {
\frac{1}{2} linie ();
_{10} cout << s << end1;
_{11} linie ();
12 }
13
_{14} int main ()
15 \begin{array}{c} 1 \end{array}\frac{16}{16} rahmen ("text{text 1"};17 rahmen (" t ext 2");
18 rahmen ("text{text } 3");
19 }
```
Jetzt ließt sich das Hauptprogramm schon sehr viel Besser und wir mußten auch nicht so viel schreiben. Außerdem können wir das Aussehen des Rahmens nun ganz einfach ändern ohne darauf achten zu müssen wo er im Programm überall verwendet wird. z.B.:

```
1 void linie ()
2 {
```

```
3 for (int i = 0; i < 40; ++ i) cout << '*'; // Stern statt -
4 cout << endl;
5 }
6
7 void rahmen (string s)
8 {
\frac{1}{2} linie ();
10 \cot \left( \frac{1}{2} \ast \right) \leftarrow s;
11 for (int i=0; i<38-s \text{ length }(),++i) cout << '.';
12 cout << '*' << endl;
_{13} linie ();
14 }
15
16 int main ( )
17 \frac{1}{2}_{18} rahmen ("text{text 1"};_{19} rahmen ("text{text 2"};_{20} rahmen ("text{tex 13");
21 }
```
Diese ausgelagerten Programmteile nennt man Unterprogramme, oder in  $C_{++}$  Funktionen. Eine Funktion hat , wie eine Variable .einen Namen und einen Typ. Der Typ in diesem Beispiel ist void und bedeutet schlicht "nichts", muß aber trozdem hingeschrieben werden. Zusätzlich kann eine Funktion ,wie in der Mathematik auch, Parameter haben. Also zusätzliche Variablen von denen das Ergebnis abhängt. Diese stehen in Klammern hinter dem Namen. Damit sieht die Deklaration einer Funktion so aus:

#### TYP NAME(PARAMETER,PARAMETER,...);

Wenn wir eine Funktion aufrufen wollen, schreiben wir einfach ihren Namen, gefolgt von den Werten der Parameter in Klammern. Die Klammern müssen wir auch machen wenn es gar keine Parameter gibt, damit der Computer weiß, das wir die Funktion aufrufen möchten, und nicht bloÿ die Speicheraddresse der Funktion erfahren wollen.

Eine Funktion findet man in jedem Programm: Die Main-Funktion, die ungefähr so aussieht.

```
_1 int main (int argc, char *argv[])
2 {
3 . . .
4 return EXIT_SUCCESS; // Alles in Ordnung
5 }
```
Die Main-Funktion wird bei Start des Programms aufgerufen. Und wenn sie endet, endet auch das Programm. Sie hat zwei Parameter ,mit denen wir uns im Moment nicht näher befassen wollen, und die man in vielen Fällen auch weglassen kann.

Funktionen können auch im mathematischen Sinn Funktionen sein ,wie z.B. eine Durchschnitt-Funktion

```
1 double durchschnitt (double Noten [], int position)
2 \left\{ \right.\frac{3}{3} double sum = 0.0;
4 for (int i=0; i<position; i++)
s sum += Noten [i];
\mathfrak{e} return sum / position;
7 }
 8
\sin t main ()
10 \begin{array}{c} 1 \end{array}11 double Noten [ = {1, 2, 4, 2, 2, 1, 3};
12 cout \langle\langle "Durchschnitt:"\langle durchschnitt (Noten, 6) \langle endl;
13 }
```
## <span id="page-22-0"></span>8.1. Die Notenverwaltung v2

Hier ist unsere Notenverwaltung jetzt auf mehrere Funktionen aufgeteilt.

```
_1 #include <iostream>
_2 \#include \langle \text{cstdlib} \rangle3
4 using namespace std;
5
6 // Damit unsere Funktionen die Noten sehen können,
7 // müssen wir sie hier oberhalb der Funktionen declarieren
s double Noten [10];
\frac{1}{9} int position = 0;
10
11 void NoteEingeben ( )
12 \begin{array}{c} 1 \end{array}13 // Eingeben
14 cout << "Bitte_Note_eingeben:";
15 double note;
\sin \gg \text{note};\text{if (position}>=10)18 \left\{ \begin{array}{c} 1 \end{array} \right\}19 cout \langle \langle "Kein Platz mehr\langle n'' ;<sup>20</sup> return;
\begin{matrix} 21 \end{matrix} }
\inf (note > 6 || note < 1 )
23 cout \langle \langle "Falsche_Eingabe \n";
24 else
```

```
25 \left\{26 Noten [position] = note;
p \, \text{o} \, \text{stion} \ \text{+=} \ \text{1};\begin{matrix} 28 \end{matrix} }
29 }
30
31 void NotenAusgeben ( )
32 {
\frac{33}{4} // Ausgeben
\text{34} cout \ll " \n \ tNoten : \n" ;
\text{for (int } i = 0; i < \text{position}; i++)36 cout << i+1 << " : \_" << \text{Noten} [i] << "\_n";37 }
38
39 double durchschnitt ()
40 \frac{1}{2}\frac{41}{41} // D ur chschnitt
42 double sum = 0.0;
43 for (int i = 0; i < p osition; i + j)
\sum_{44} sum \mid = \text{Noten} \mid i \mid;45 return sum/position;
46 }
47
48 void Durchschnitt Ausgeben ()
49 {
\begin{align*} \begin{array}{c} \text{50} \\ \text{50} \end{array} \qquad \text{10} \quad \text{10} \quad \text{10} \quad \text{11} \quad \text{12} \quad \text{14} \quad \text{15} \quad \text{16} \quad \text{16} \quad \text{17} \quad \text{18} \quad \text{18} \quad \text{19} \quad \text{19} \quad \text{19} \quad \text{10} \quad \text{10} \quad \text{10} \quad \text{11} \quad \text{11} \quad \text{12} \quad \text{13} \quad \text{14} \quad \text51 }
52
53 int main ( int argc , char ∗ argv [ ] )
54 {
_{55} cout \ll "Notenverwaltung" \ll endl;
_{56} bool beenden=false;
57
58 do // Hauptschleife
59 {
60 cout \langle \langle \cdot \rangle^n \rangle n \cdot \text{Menu} \setminus n";
61 cout \langle 1 : \mathcal{L} \rangle fingeben \n";
\epsilon_2 cout \langle 1 \rangle \sim "2: \Deltausgeben\ln";
63 cout << "3: Durchschnitt \n";
\begin{array}{c} 64 \end{array} cout \ll "0: beenden \n";
65 cout \langle\langle \begin{array}{c} 1 \end{array} \rangle : "
66 int eingabe;
\sin \gg \theta eingabe;
\delta8 double sum = 0.0;
69 switch (eingabe)
```

```
70 {
71 case 1 :
72 NoteEingeben ( ) ;
\mathbf{b}reak ;
\cos \theta 2:
75 NotenAusgeben ( ) ;
76 break ;
77 case 3 :
78 Durchschnitt Ausgeben ();
break;80 case 0:
\mathbf{B}^{81} beenden = true;
s_2 break;
83 de fault :
\begin{array}{ccc} 84 & \text{cout} & << \text{ "unbekannte\_Engabe \setminus n";} \ 85 & & \end{array}85 }
86 }
s<sub>7</sub> while (! beenden);
88
89 return EXIT_SUCCESS;
90 }
```
## <span id="page-24-0"></span>9. Dateien

Die Lösung für das Problem ,daÿ Informationen mit den des Progamms verloren sind, heißt Dateien. In C++ werden Dateien meißt als streams behandelt. Also also Datenströme aus denen man nacheinder Daten lesen oder in die man nacheinander Daten schreiben kann.

Mit zwei Streams hatten wir bereits zutun:

cin Der Inputstrean. Meist die Tastatureingaben des Benutzers.

cout Der Outputstream. Der Inhalt erscheint normalerweiße auf dem Bildschrim.

Wir können num eigene Streams definieren, die ihre Daten z.B. auf Festplatte,Diskette oder USB-Stick speichern und von dort auch wieder lesen.

Um Dateien verwenden zu können müssen wir eine neue Includezeile hinzufügen.

 $_1$  #include <fstream>

jetzt können wir ein Datei zum Schreiben

```
_1 of stream output ("Test datei");
```

```
2 output \ll "Das hier steht gleich auf der Festplatte" \ll endln;
```

```
s output. close ();
```
oder auch zum lesen öffnen.

```
1 ifstream input ("Testdatei");
2 string s;
s in put \gg s;
\frac{4}{4} input. close ();
s cout << s;
```
## <span id="page-25-0"></span>9.1. Die Notenverwaltung v3

Damit bekommt unsere Notenverwaltung ein Gedächnis:

```
1 void Schreiben (char* filename)
2 {
3 of stream out (filename);
4 out << "#Notenverwaltung_v3\n";
\mathbf{for} (int i=0;i<position; i++)
6 0ut \langle \langle \text{Net} \rangle | i \rangle \langle \langle \text{Net} \rangle | i \rangle7 \qquad \qquad out \text{ . close } ();8 }
9
10 void Lesen (char* filename)
11 \frac{1}{2}12 if stream in (filename);
13 string s;
\sin \gg s;
15 p o s it i o n = 0;
16 while (!in. e of () & \& position <10)
\frac{17}{2} \left\{ \frac{1}{2}18 double note;
\text{in} \gg \text{note};20 Noten [position ] = note;
p \, \text{o} \, \text{s} \, \text{it} \, \text{i} \, \text{o} \, \text{n} \, + \, +;\begin{matrix} 22 \end{matrix} }
23 }
```
## <span id="page-25-1"></span>10. Datenstrukturen

Wenn wir schon dabei sind, unser Programm übersichtlicher zu machen, führen wir gleich noch zwei weitere Konzepte ein.

### <span id="page-25-2"></span>10.1. struct

Eine C++ Struktur (struct) fast zusammengehörende Daten zusammen.

1 struct notenbuch

```
\frac{1}{2}double Noten [10];
\overline{\mathbf{3}}int position;
5 \};
  notenbuch buch:
\overline{\tau}s buch. position = 0;
\bullet buch. Noten [2] = 1.5;
```
## <span id="page-26-0"></span>10.2. Dynamische Speicherverwaltung: new / delete

Im folgenden werden wir häufinger dynamisch Speicher anfordern und abgeben müßen. Dynamisch steht in diesem Fall für "während das Programm läuft". Im Gegensatz dazu waren alle Variablen die wir bisher verwendet haben dem Computer schon beim compileren bekannt und der konnte schon vor dem Start des Programms genau festlegen was wo im Speicher liegt.

Variablen die wir über dynamische Speicherwaltung erhalten, haben keine Namen. Wir gekommen nur die Zeiger auf ihre Speicherblocke. Um dynamischen Speicher anzufordern verwendet man den Operator new und um ihn freizugeben delete;

#### Beispiele für new und delete

```
\sin t main()
2 \left\{ \right.\mathbf{u} int \ast \mathbf{a} = new int; // a zeigt auf speicherplatz für einen int
4 int *\text{ar} = \text{new int } [20]; \ // \ ar \ zeigt \ aut \ specherplatz \ fuer \ 20 \ int;\mathbf{g}\kappa * a = 12;\pi ar [2] = 12;
\sigma ar [0] = 2;
\phi cout \ll "ar[0]=" \ll ar[0] \ll endl;
10 cout << "*array=" << *ar << endl;
11 cout \ll "ar[2]=" \ll ar[2] \ll end];
_{12} cout \ll "*(ar+2)=" \ll *(ar+2) \ll end:
\overline{12}14 cout \ll a \ll "_zeigt_auf_" \ll *a \ll endl;
15 delete a:
_{16} a = new int:
17 cout \ll a \ll "_zeigt_auf_" \ll *a \ll endl;
\frac{19}{19} /* Wenn wir den Speicher, d.h. die Variablen, nicht mehr brauchen
20 sollten wir ihn freigeben */_{21} delete a;
_{22} delete \lceil ar;
_{23} /* Wenn man einen Dynamischen Wert mit delete freigegeben hat,
```

```
_{24} sollte man immer alle Pointer die darauf zeigen auf 0 setzten */25 \text{ a}=0;26 \text{ ar } = 0;27 }
```
## <span id="page-27-0"></span>10.3. Verkettete Liste

Bisher haben wir zum Speichern der Informationen Arrays verwendet. Bei einem Array muÿ man aber vorher wissen, wieviele Elemente es Maximal werden sollen. Oft kann man das aber beim Schreiben des Programms nicht feststellen. Eine der gängigen Lösungen für dieses Problem, sind Verkette Listen.

#### <span id="page-27-1"></span>10.3.1. Die einfach verkettete Liste

Bei einem Array fordern wir einen groÿen zusammenhängenden Speicherblock an, in den alle Werte hineinpassen. Bei einer einfach verketteten Liste fordern wir für jeden Wert eine kleinen Speicherblock an. Dafür speichern wir für jeden Wert ,wo der nächste Wert zu finden ist, oder 0 wenn es der letzte Wert ist.

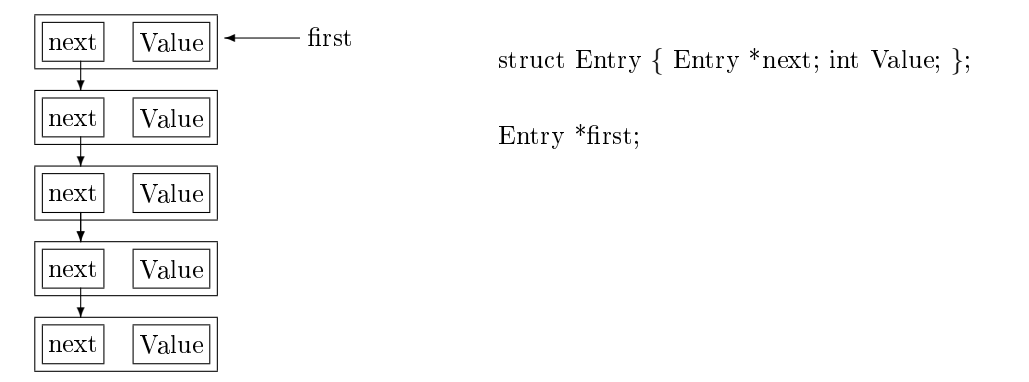

Beispiel einer einfach verketteten Liste

```
1 /∗ ∗∗∗∗∗∗∗∗∗∗∗∗∗∗∗∗∗∗∗∗∗∗∗∗∗∗∗∗∗∗∗∗∗∗∗∗∗∗∗∗∗∗∗∗∗∗∗∗∗∗∗∗∗∗∗∗∗∗∗∗∗∗
2 ** Beispiel fuer die Umsetzung einer einfach verketteten Liste *
3 ∗∗∗∗∗∗∗∗∗∗∗∗∗∗∗∗∗∗∗∗∗∗∗∗∗∗∗∗∗∗∗∗∗∗∗∗∗∗∗∗∗∗∗∗∗∗∗∗∗∗∗∗∗∗∗∗∗∗∗∗∗∗∗ ∗/
 4
5 \times Unsere Datenstruktur */6 struct Entry
7 {
\begin{array}{lll} \text{ s } & \text{Entry} * \text{next} ; \end{array} // Zeiger auf den naechsten Eintrag;
\mathfrak{so} int Value; // Beispielwert
10 };
11
12 Entry *first = 0; // Zeiger auf den ersten Eintrag;
13
14 /* Neuen Wet am Anfang einfuegen */
```

```
15 Entry ∗insert Value First (int v)
16 \begin{array}{c} 1 \end{array}_{17} Entry *neu = new Entry ();
18 neu−>Value=v ;
_{19} neu->next=first;
_{20} first = neu:
21 }
22
23 /∗ Neuen Wert am Ende anhaengen ∗/
24 Entry ∗ appendValue ( int v )
25 \begin{array}{c} 2 \end{array}_{26} Entry *neu = new Entry ();
27 neu->Value = v;
28 neu->next = 0;
_{29} if (first)
30 {
31 Entry * i = 0;s_2 for (i=first;i\Rightarrownext; i=i\Rightarrownext);
33 \qquad i \rightarrownext = neu;
34 }
35 e ls e
36 first = neu;
37 return neu ;
38 }
39
_{40} /* Eintrag mit bestimmten Wert finden */
_{41} Entry *findValue (int v)
42 \begin{array}{c} 4 \end{array}f_{43} for (Entry * i = f i r s t; i; i=i->next)
44 \frac{}{}\text{if } (i \rightarrow \text{value} = \text{v}) \text{ return } i ;46 }
47 }
48
49 \times Eintrag entfernen */
50 void removeEntry ( Entry ∗ e )
51 {
\sigma_{52} if (e==first) first = e->next;
53 else
54 {
55 Entry * i = 0;56 for (i= first; i \&& i->next!=e; i=i->next);
\mathbf{f} if (! i) return; else i\rightarrownext = e\rightarrownext;
58 }
59 de lete e ;
```
<sup>60</sup> }

#### Vorteile der einfach verketteten Liste:

- einfach zu verstehen
- sehr geringer Overhead, wir brauchen pro Wert nur einen Zeiger zusätzlich. (In unserem Beispiel verdoppelt sich dadurch allerdings der Speicherverbrauch!)
- einfach der Reihe nach auszulesen oder zu durchsuchen
- man kann sehr schnell den ersten Wert auslesen
- man kann sehr schnell den nächsten Wert auslesen
- man kann sehr schnell einen Wert am Anfang einfügen.
- man kann sehr schnell den ersten Wert entfernen.

#### Nachteile der einfach verketteten Liste:

- es ist teuer (an rechenzeit) den n-ten Wert auszulesen
- es ist teuer die Werte in irgend einer anderen Reihenfolge als vom Anfang zu Ende anzuarbeiten.
- es ist im verhältniss besonder aufwänding den Vorgägner eines Eintrags zu finden.
- es ist teuer einen Wert am Ende anzuhängen.
- es ist teuer und aufwänding einen Wert an beliebier Stelle einzufügen.
- es ist teuer und aufwänding einen Wert an beliebier Stelle zu entfernen.
- es ist teuer und aufwänding einen Wert an beliebie Stelle zu verschieben.

Man kann das Einfügen und Auslesen am Ende stark vereinfachen und beschleunigen in dem man zusetztlich einen Zeiger auf den letzten Eintrag verwaltet.

#### <span id="page-29-0"></span>10.3.2. Die doppelt verkettete Liste

Um einige der Nachteile der einfachverketteten Liste zu beheben, kann man zusätzlich zum nächsten auch den vorherigen Eintrag speichern. Damit verbraucht man zwar mehr Speicher. Aber fast alle Operationen innerhalb der Liste werden einfacher und schneller.

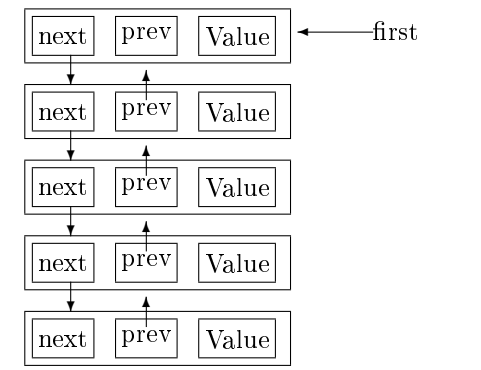

struct Entry { Entry \*next,\*prev; int Value; };

Entry \*first;

## Beispiel einer dopppelt verketteten Liste

```
1 /∗ ∗∗∗∗∗∗∗∗∗∗∗∗∗∗∗∗∗∗∗∗∗∗∗∗∗∗∗∗∗∗∗∗∗∗∗∗∗∗∗∗∗∗∗∗∗∗∗∗∗∗∗∗∗∗∗∗∗∗∗∗∗∗
2 ** Beispiel fuer die Umsetzung einer doppelt verketteten Liste *
3 ∗∗∗∗∗∗∗∗∗∗∗∗∗∗∗∗∗∗∗∗∗∗∗∗∗∗∗∗∗∗∗∗∗∗∗∗∗∗∗∗∗∗∗∗∗∗∗∗∗∗∗∗∗∗∗∗∗∗∗∗∗∗∗ ∗/
4
5 \neq Unsere Datenstruktur */6 struct Entry
7 {
 ^{\circ} Entry *next; // Zeiger auf den naechsten Eintrag;
 9 Entry ∗ prev ; // Z e i g e r a u f den v o r h e r i g e n E i n t r a g ;
_{10} int Value; // Be is yield \hspace{.05cm} is yield \hspace{.05cm} with \hspace{.05cm}11 };
12
13 Entry *first = 0; // Zeiger auf den ersten Eintrag;
14
15 \neq Neuen Wet am Anfang einfuegen */16 Entry ∗ i n s e r t V a l u e F i r s t ( int v )
17 \frac{1}{2}_{18} Entry *neu = new Entry ();
19 neu−>Value=v ;
20 neu->next=first;
_{21} neu->prev=0;
22 first = neu;
23 }
24
25 /∗ Neuen Wert am Ende anhaengen ∗/
26 Entry ∗ appendValue ( int v )
27 \frac{2}{ }28 Entry *neu = new Entry ();
29 neu-\geValue = v;
_{30} neu->next = 0;
_{31} neu->prev = 0;
```

```
32 if (first)
33 {
34 Entry * i = 0;s<sub>35</sub> for (i=first; i–>next; i=i->next);
i \rightarrownext = neu;
37 \qquad \qquad \text{neu} \rightarrow \text{prev} = i;
38 }
39 else
_{40} first = neu;
41 return neu ;
42 }
43
_{44} /* Eintrag mit bestimmten Wert finden */
45 Entry *findValue (int v)
46 \frac{1}{2}f_{47} for (Entry * i = f i r s t; i; i=i->next)
48 {
\iota49 if (i->value=v) return i;
50 }
51 }
52
53 \ \div \ Find \ 154 void removeEntry ( Entry ∗ e )
55 {
\frac{1}{56} if (e==first)
57 {
58 first = e->next;
59 first ->prev = 0;60 }
61 else
62 \frac{1}{2}\text{sntry } * \text{n} = \text{e} \rightarrow \text{next};_{64} Entry \ast p = e \rightarrow prev ;65 p\rightarrownext = n;
66 n \rightarrow prev = p;
67 }
68 delete e;
69 }
```
#### Vorteile der doppelt verketteten Liste:

- einfach zu verstehen
- einfach Vorwärts oder Rückwärts auszulesen oder zu durchsuchen
- man kann sehr schnell den ersten Wert auslesen
- man kann sehr schnell den nächsten Wert auslesen
- man kann sehr schnell den vorherigen Wert auslesen
- man kann sehr schnell einen Wert am Anfang einfügen
- man kann schnell einen Wert an beliebiger Stelle einfügen
- man kann sehr schnell den ersten Wert entfernen.
- man kann schnell einen Wert an beliebiger Stelle einen Wert an beliebiger Stelle entfernen.

#### Nachteile der doppelt verketteten Liste:

- es ist teuer (an rechenzeit) den n-ten Wert auszulesen
- der Overhead ist doppelt so groß wie bei der einfach verketteten Liste.
- es ist teuer einen Wert am Ende anzuhängen.

Und auch hier kann man das Einfügen und Auslesen am Ende stark vereinfachen und beschleunigen in dem man zusetztlich einen Zeiger auf den letzten Eintrag verwaltet.

#### <span id="page-32-0"></span>10.4. Binäre Bäume

Bisher waren unsere Datenstrukturen eindimensional. Bäume sind ein Beispiel für 2 dimensionale Stukturen. Sie werden verwendet um Hierarchien oder sturkturierte Informationen zu speichern. Der einfachste Fall sind binäre Bäume. Jeder Knoten/Blatt hat zwei Pointer zusätzlich zur eigentlichen Information, einer nach links und einer nach rechts. Für den gesammten Baum gilt eine Vorschrift, wann ein neuer Knoten rechts und wann er links angehängt wird. Zeigt der entsprechende Pointer bereits auf einen anderen Knoten, so wir versucht den neuen Knoten dort anzuhängen, bis man am Ende bei einem freien Pointer (0) angekommen ist.

Einer der Vorteile eines binären Baumes ist, das der Zugriff auf einen bestimmten Wert oder Knoten im mittel deutlich schneller ist als bei einer verketteten Liste.

Da wir im Moment noch nicht so weit sind den Computer koplizierter Graken anzeigen zu lassen, behandeln wir binäre Bäume zunächst auf den Papier, da man sonst die Struktur des Baumes nicht erkennen kann.

#### <span id="page-32-1"></span>10.4.1. Zeichenketten sortieren 1

Unser erster Baum soll eine Zeichenkette speichern. Die Vorschrift lautet:

ist der neue Wert gröÿer als der Wert des aktuellen Knotens, gehört der neue Wert nach rechts, ansonsten nach links.

Als machen wir mal den Versuch und tragen "Hallo" in einen leeren Baum ein.

```
Hallo
                                    Ha
                                                          \circ1 struct Knoten {
2 char Wert ;
3 Knoten ∗ l i n k s ;
4 Knoten ∗ r e c h t s ;
5 } ;
6
7 Knoten wu rzel =0;
8
9 /∗ f ü g e e inen neuen Wert n in den Baum e i n ∗/
10 void insert (char n)
11 \t{1}_{12} Knoten *neu = new Knoten;
13 neu->Wert = n;
14 neu->rechts = 0;
_{15} neu->links = 0;
_{16} if (wurzel==0)
17 \qquad \{18 wurzel = neu;
19 }
20 else
21 \left\{ \right.22 Knoten * i = wurzel;_{23} while (i)24 \left\{\right.25 if (i \rightarrowWert \langle n \& i \rightarrowrechts !=0) i=rechts;
26 if (i \rightarrow Wert>=n && i\rightarrowlinks!=0) i=links;
27 if (i->Wert<n && i->rechts==0) { rechts = neu; i=0; }
28 if (i \rightarrow Wert>=n \& 1 \rightarrow \text{links} = 0) { links = neu; i = 0; }
29 }
30 }
31 }
32
33 \neq Finde einen Knoten mit Wert==w unterhalb von Knoten r */
<sup>34</sup> Knoten *findeKnoten (Knoten *r, char w)
```

```
35 {
36 if (r == 0) return 0;
\inf(r \rightarrow Wert = w) return r;
\text{if } (r \rightarrow W \text{ert } < w ) \text{ return } \text{find } e \text{Knoten } (r \rightarrow \text{rechts }, w);\mathbf{else} return findeKnoten (r->links,w);
40 }
41
_{42} /* alle Knoten von links nach rechts ausgeben */
43 void ListKnoten (Knoten *r)
44 \begin{array}{c} 4 \end{array}i \mathbf{f} ( r = = 0) return;
_{46} cout << r->Wert << endl;
if (r \rightarrow) inks) ListKnoten (r \rightarrow) inks);
i if (r \rightarrowrechts) ListKnoten (r \rightarrowrechts);
49 }
```
Was man an diesem Beispiel gut sehen kann, ist eine Technik namens Rekursion, bei der ein Funktion sich selbst wieder mit neuen Parametern aufruft. Diese Technik ist beim Umgang mit komplexeren Strukturen oft sehr elegant und schnell zu schreiben. Sie hat aber auch einige Nachteile:

- Sie verbraucht leicht viel Speicherplatz auf dem Stack, was man oft nicht bemerkt bis das Programm plötzlich abbricht.
- Sie ist nicht besonders schnell in der Ausführung.
- Wenn man nicht aufpasst, kann die Rekursion endlos weitergehen bis der Speicher auf dem Stack verbraucht ist.

# <span id="page-35-4"></span><span id="page-35-0"></span>Teil IV. Die Grundlagen der Objekt Orientierten Programierung (OOP)

## <span id="page-35-1"></span>11. Objekte

## <span id="page-35-2"></span>11.1. Klassen

Die Klasse(class) geht noch einen Schritt weiter und bringt auch noch die zu dem Daten gehörenden Funktionen (methoden) mit dazu. Außerdem gibt es Zugriffsstuffen, Vererbung und Konstruktoren/Destruktoren.

```
1 class Klassenname : public Elternklasse {
2 Typ1 private_Variable;
3 static Typ5 klassen Variable;
4 . . .
5 public :
        Typ2 o effentliche Variable;
7 . . .
8 void o effentliche funktion ();
9 virtual void oeffentliche funktion2();
10 static void klassen funktion ();
11 . . . .
12 protected :
13 Typ3 vererbbare variable;
14 Typ3 vererbbare funktion (Typ4 t);
15 \};
```
Es folgen die Erklärungen der einzelnen Komponenten:

## <span id="page-35-3"></span>11.2. Kapselung und Zugriffsstuffen

Um sicher zugehen, daÿ nur die richtigen Funktionen verwendet werden um auf eine Objekt zuzugreifen, gibt es drei Zugriffsstuffen.

public Wie bei Strukturen. Jeder darf auf alles zugreifen.

private Nur die Methoden, die zu dieser Klasse gehören haben Zugriff.

protected Wie private, aber auch Methoden von abgeleiteten Klassen haben Zugriff.

```
class test {
 \mathbf{1}\begin{array}{ccccccccc} \textbf{int} & a & ; \end{array} // private, da nichts anderes angegeben
\overline{2}public:
 3
       int b; // public;
      int c; \frac{1}{\sqrt{2}} public;
\overline{5}protected:
 \epsilonint d; // \emph{protected};
 \overline{7}private:
 \overline{8}\quad int e; // \it{private} , diesmal explizit angegeben
\overline{9}10 };
```
## <span id="page-36-0"></span>11.3. Klasse vs. Instanz

Im Zusammenhang mit Objektorientiertem Programmieren ist immer wieder von Objekten, Klassen und Instanzen die Rede. Es ist wichtig die Unterschiede zwischen diesen Begriffen zu verstehen.

```
Klassen sind so etwas wie Vorlagen. Sie geschreiben den Aufbau und die Funktion von
        Objekten.
```
Instanzen einer Klasse sind die Objekte die nach diese Vorlage erstellt werden.

### <span id="page-36-1"></span>11.4. static Members

Dieser Unterschied zwischen Klasse und Instanz, zeigt sicht auch in der Deklaration einer Klasse. Und zwar durch das Schlüsselwort static. Eine mit static markierte Variable oder Methode gehort zur ganzen Klasse und nicht zu einer einzelnen Instanz.

```
class test2 \{\mathbf{r}public:
 \overline{\textbf{2}}int a;
\overline{3}static int b;
 \overline{A}int value () { return a + b; }
 \overline{5}void setValue(int v) { a=v; }
      static void set Offset (int o) { b=0;}
 \overline{\tau}s \};
 \overline{9}10 int test2 demo()
11 \begin{array}{c} 1 \end{array}test2 :: setOffset(12);12test2 a;13a. \text{setValue}(10);14int b = a. value();1\,516}
```
<span id="page-37-2"></span>Eine static Methode kann nur auf die static Variablen und Methoden der Klasse zugreifen. Die nicht static Methoden können dagegen auf alle Variablen und Methoden der Klasse zugreifen. Dafür kann man static Variablen und Methoden auch aufrufen wenn man keine Instanz der Klasse zur Verfügung hat.

## <span id="page-37-0"></span>11.5. Konstruktoren und Destruktoren

Es gibt zwei Methoden mit ganz besonderen Aufgaben. Den Konstruktor, der automatisch beim Erzeugen einer Instanz aufgerufen wird. Z.B. um die Werte der Varibalen auf vernüftige Ausgangswerte zu setzen. Und den Destruktor, der bei löschen eine Instanz aufgerufen wird, z.B. um Dateien zu schlieÿen oder aufzuräumen.

Der Konstruktor heißt immer genau wie die Klasse und hat keinen Typ, auch nicht void. Das Gleiche gilt auf für den Destruktor, aber seinem Namen ist ein vorangestellt.

```
class test3 {
2 \quad \text{int } a;
3 public :
     t \, \texttt{est} \, 3 \, () \, { a = 3 ; } // K on \, \textit{strukt}5 \degree t est 3 () // Destruktor
     \left\{ \right.cout << "Hilfe_ich_werde_geloescht!" << endl;
8 }
9 } ;
```
#### <span id="page-37-1"></span>11.6. Operator Overloading

Eine Besonderheit von  $C++$  die man bei kaum einer anderen Computersprache findet, ist die Möglichkeit Operatoren zu überladen. Einige der Operatoren in C++ sind :

A rithmetisch:  $+,-,*,/$ ,% Binär :  $\&$ , |, <<, >>  $Logisch:$   $\langle \&\&\,\,\,\rangle$  $Vergleichend: ==, !=, <=, >=$ Zuweisend:  $=,+=,-=,/=,*=,++,--$ Funktional:  $( ) , [ ] , *, \& , - \rangle$ 

Das bekannteste Beispiel für das Überladen von Operatoren, ist die Verwendung der Bitschiebe-Operatoren  $\langle \rangle$  als Ein/Ausgabe Operatoren mit *cin* und *cout* , wofür sie wahrscheinlich häufiger eingesetzt werden als für ihre ursprüngliche Aufgabe. Als erstes Beispiel, überladen wir « zur Ausgabe einer Note.

<sup>1</sup> struct Note {  $2 \quad \text{string}$  Fach;

<sup>3</sup> double Note;

```
\};
\overline{4}\overline{5}6 ostream& operator<<(ostream &o, const Note &n)
7 \frac{2}{3}\alpha << n Fach << ':' << n Note ;
\overline{\mathbf{8}}\begin{matrix}9\end{matrix}
```
Operatoren sind in C++ einfach Funktionen oder Methoden mit vorgegebenen Namen und Anzahl der Parameter. Der Name lautet operatorXX(..) wobei XX der zu überladende Operator ist. Die Typen der Parameter bestimmen, wann unser Spezialoperator zu Einsatz kommt. Besonders heufig überladene Operatoren sind "+,-,  $||, (), \leq , \geq , ==, \leq$ "

## <span id="page-38-0"></span>11.7. Vererbung

Das Zusammenfassen von Daten und Funktionen zu einer Einheit, das automatische Einrichten und Aufräumen (Konstruktor/Destruktor) und die Möglichkeit Fremdzugriffe zu kontrollieren sind proktisch und nützlich. Aber der größte Vorteil der Objektorientierten Programmierung liegt in der Vererbung.

Anstatt ein Klasse komplett neu zu schreiben, kann man sie von einer bestehenden Klasse, die schon einen Teil der benötigten Funktion besitzt, ableiten. Die neue Klasse erbt das alle Eigenschaften ihrer Elternklasse, die dann beliebig angepasst oder erweitert werden können. Ein Klasse kann dabei theoretisch von beliebt vielen Klassen erben (Mehrfachvererbung) aber in der Praxis stammt eine Klasse nur sehr selten von mehr als 2 Klassen direkt ab.

```
class A \{int a;
\overline{2}public:
\overline{3}int value () { return a; }
\overline{A}void set Value (int v) { a=v; }
\overline{5}\}\ddot{\mathbf{6}}class B : public A \{ // B \, wird von A \, abgeleitet\boldsymbol{8}public:
\overline{9}void clear () { \operatorname{setValue}(0);10}
1112class C \{13public:
14
     void hello() {cout << "Hallo_Welt\n";}
1\,5\}1617class D: public B, public C { // D wird von B und C abgeleitet
18
              // D besitzt alle Eigenschaften von A, B und C
19\mathcal{E}\overline{20}\overline{21}
```

```
22 void test ()
23 \begin{array}{c} 2 \end{array}D a;\overline{24}a. clear ();_{\rm 2\,5}a. set Value (a. value ( )+8);
\overline{26}a. hello ();
2728}
```
Da bedeutet, daß komplizierte Dinge wie z.B. verkettete Listen, nur einmal geschrieben werden müßen und dann mit wenig Aufwand ein Klasse für die aktuelle Anwendung abgeleitet werden kann. Das bedeutet auch ,daß eine abgeleite Klasse immer Anstelle jeder ihrer Vorfarenklassen verwendet werden kann.

## <span id="page-39-0"></span>11.8. virtuelle Methoden

In unserem Beispiel könnte also z.B. A  $*$ b = &a; stehen. Daraus ergibt sich aber auch ein Problem.

Betrachten wir das folgende Beispiel:

```
class A \{\overline{1}public:
 \overline{2}void test () { cout << "Test" << endl; }
 3
       virtual void test2() { cout << "Test2" << endl; }
 \overline{4}\overline{5}\}\overline{6}class B : public A {
 \overline{7}public:
 \overline{\mathbf{8}}void test () { \text{cout} \ll \text{"kein}\_ \text{Test} \text{"} \ll \text{endl};\overline{9}virtual void test2() \{ \text{ cout} \ll "Test4" \ll \text{end}; \}10\}1112_{13} int main ()
    \{\overline{14}B b1;
1\,\mathrm{s}A al;
16A * a2 = &b1;1718al.test (); // Ruff test () in A auf.
19bl. test (); // Ruff \text{ } test \text{ }() \text{ } in \text{ } B \text{ } auf.20a2 \rightarrow test (); // was passiert hier?
\overline{21}al.test2 (); // Ruff \text{ test2} () in A auf.<br>b1.test2 (); // Ruff \text{ test2} () in B auf.
\overline{22}\overline{23}a2 \rightarrow t e s t 2 (); // was passiert hier?
2425return 0;
\overline{26}27}
```
In Zeile 21 und 24 rufen wir über einen Pointer vom Typ A ein Instanz von B auf. In A und in B gibt es jeweils ein test() und test2() also welches wir ausgeführt?

- Im ersten Fall wird A::test() , also das test() aus der Klasse A aufgerufen.
- Im zweiten Fall wird B::test2() aufgerufen, den test2() ist als virtual markiert.

Wenn eine Methode in der Basisklasse<sup>[2](#page-40-2)</sup> als virtual markiert ist, wird bei Aufruf immer die in der abgeleiteten Klasse liegende Method aufgerufen und nicht die der Basisklasse.

#### <span id="page-40-0"></span>11.9. Beispiele

#### <span id="page-40-1"></span>11.9.1. Eine Mehrzwegliste

```
_1 #include <iostream>
2 using namespace std;
 3
_4 class Entry {
5 public :
6 Entry ∗ next ;
\tau virtual void show ();
8 } ;
9
10 void Entry : : show ( )
11 \t{1}12 cout \ll "Sorry, nix zu zeigen" \ll endl;
13 }
14
15 class List
16 \frac{1}{2}17 Entry * first;
18 public:
_{19} List ();
20 void append ( Entry∗ e ) ;
21 void showAll();
22 \};
23
_{24} List :: List ()
_{25} : first (0)26 \begin{array}{c} 2 \end{array}27 }
28
29 void List :: append (Entry *e)
30 {
```
<span id="page-40-2"></span><sup>2</sup>Einer Klasse von der unsere Klasse abstammt.

```
31 \quad e \rightarrownext=first;
32 first = e;
33 }
34
35 void List :: showAll()36 {
\mathbf{37} for (Entry \ast e = \text{first}; e; e = e \rightarrow \text{next}) e->show ();
38 }
39
_{40}/ A b g e l e it e t e Klassen
41
42 class IntEntry : public Entry {
43 int value;
44 public :
_{45} IntEntry (int i);
46 void show ();
47 } ;
48
49 IntEntry:: IntEntry (int i)50 : value (i)
51 {
52 }
53
54 void IntEntry :: show ()
55 {
_{56} cout << value << endl;
57 }
58
59 class AddressEntry : public Entry {
60 string name, strasse, ort, plz, tel;
61 public :
62 AddressEntry (string N, string S, string O, string PLZ, string T);
63 void show ();
64 } ;
65
66 AddressEntry:: AddressEntry (string N, string S, string O, string PLZ, string T)
\sigma : name (N), strasse (S), ort (O), plz (PLZ), tel (T)
68 {
69 }
70
71 void AddressEntry : : show ( )
72 {
73 cout << name << endl;
74 cout << strasse << endl;
75 cout << plz << "\cup" << ort << endl;
```

```
76 cout << tel << endl;
77 }
78
79 int main ()
80 {
s_1 List 11:
s_2 11 . append (new IntEntry (1));
83 for (int i=10; i<20; ++i) 11 . append (new IntEntry(i));84 List 12;
85 12 . append (
86 new AddressEntry ("Arne_Schmitt", "Geranienstr.2",
87 " Karlsruhe", "76185", "0721, 9850228")
88 ) ;
89 List 13;
90 l 3 . append (new IntEntry (43));
91 \quad 13 \quad \text{append}92 new AddressEntry ("Versuch_Tester", "Versuchsweg_123",
93 " Testhausen", "12345", "0123, 456789")
94 );
95 cout << "11 : " << endl;
96 l 1 . showAll ();
97 cout << "12 : " << endl;
98 \quad 12 \cdot \text{showAll}();
99 cout \lt\lt "13:" \lt\lt endl;
_{100} 13 . showAll ();
101 return 0;
102 }
```
#### <span id="page-42-0"></span>11.9.2. Notenbuch v6

```
1 /** Noten v6
2 ∗ Mit Kl a s sen
3 * Mit Dynamischer Speicherverwaltung,
4 ∗ d . h . Es können b e l i e b i n g v i e l e Noten e i n g e g e b e n werden ∗ ∗/
 5
\frac{1}{6} #include <iostream>
\tau#include <fstream>
\ast #include \ltcstdlib>\overline{9}10 using namespace std;
11
12 // Die Datenstruktur Note, sammelt alle Informationen zu einer Note in einer Eini
13 struct Note
14 \begin{array}{c} 1 \end{array}15 Note *next; // Zeiger auf die nächste Note in der Liste
```

```
16 double Note;
17 string Fach;
18 } ;
19
20 class NotenListe
21 \frac{1}{21}22 Note *Noten, * position;
23 public:
_{24} NotenListe()
25 : Noten (0), position (0)26 \begin{array}{c} 2 \end{array}27 }
28
29 void removeAll ( )
30 {
31 Note *p = Noten;32 Noten = 0;
33 p o s it i o n = 0;
_{34} while (p)35 \left\{36 Note *0 = p;
p = p \rightarrow new;38 de lete o ;
39 }
40 }
41 void S c h r ei b e n ( char∗ fil e n am e )
42 \frac{1}{2}43 of stream out (filename);
44 out << "#Notenverwaltung_v5";
f_{45} for (Note *p=Noten; p; p = p->next)
46 out << '\n' << p−>Note << "\t" << p−>Fach;
47 \qquad \qquad out \text{ . close } ();48 }
49 void Lesen (char* filename)
50 {
51 if stream in (filename);
52 string s;
\sin >> s;
i \textbf{f} ( s!= "#Notenverwaltung_v5") {
\sigma_{55} cout \ll " \nDateiformat_nicht_unterstützt! \n";
56 return ;
57 }
58 removeAll ( ) ;
59 Noten = new Note ();
_{60} position = Noten;
```

```
61 Note ∗op ;
\sum_{\epsilon_2} while (! in . e of ())
 63 {
64 double note;
rac{65}{100} string s;
sin \gg note \gg s ;\mathbf{p} \text{ is a positive number}\text{position} \rightarrow \text{Each} = \text{s};
\mathbf{p} \text{ is a } \mathbf{p} \text{ is a point } \mathbf{p} \text{ is a point }\sigma_{\rm p} = \text{position};p \text{ is a position} = \text{position} -\text{next};p \, \text{osition} \rightarrow \text{next} = 0;73 }
74 op->next =0;
75 delete position;
76 p o sition = op;
77 }
78
79 void einfuegen (Note *n)
80 {
s_1 if (! Noten)
 82 \left\{ \begin{array}{c} 82 \end{array} \right.83 Noten = n;
s_4 position = Noten;
\text{position} \rightarrow \text{next} = 0;86 }
87 e l s e
 88 {
\text{position} \rightarrow \text{next} = \text{n};90 p o sition = position \rightarrownext;
p \, \text{osition} \rightarrow \text{next} = 0;92 }
93 }
94
95 void ausgeben ( )
96 {
97 // \; Ausgebra98 for (Note *p=Noten; p; p = p->next)
99 cout \langle p \rangleFach \langle p \rangle \vert \text{t} \vert \ll 1 \vert \text{t} \vert \ll 1 \vert \text{t} \vert \ll 1 \vert \text{t} \vert \ll 1 \vert \text{t} \vert \ll 1100 }
101
_{102} double durchschnitt ()
103 \frac{1}{2}104 // Durchschnitt
105 double sum = 0.0;
```

```
106 int c = 0;
107 for (Note *p=Noten; p; p = p \rightarrow next)108 \left\{109 sum += p->Note;
110 c++;
\{111 }
112 return sum/c;
113 }
114
115 } ;
116
117 // Damit unsere Funktionen die Noten sehen können, müssen wir sie hier oberhalb d
118 void NoteEingeben (NotenListe &l)
119 {
120 // Eingeben121 cout << "Bitte_das_Fach_eingeben: ";
122 string s;
_{123} cin >> s;
_{124} cout \lt\lt "Bitte_Note_eingeben:.";
125 double note;
126 cin \gg note;
\inf \left( \, \text{note} \, > \, 6 \, \, \left\vert \, \right\vert \, \, \text{note} \, < \, 1 \, \, \left\vert \, \right\vert \, \,128 cout \langle \rangle "Falsche_Eingabe \n";
129 e l s e
130 \left\{131 Note *{neu} = new Note ();
132 neu->Note = note;
133 neu->Fach = s;
134 l . einfuegen (neu);
135 }
136 }
137
138 void NotenAusgeben (NotenListe &l)
139 {
140 // Ausgeben
141 cout \langle \langle \n\begin{array}{c} n \\ n \end{array} \rangle tNoten : \langle n'' \rangle;
142 l . ausgeben ();
143 }
144
145 void Durchschnitt Ausgeben (NotenListe &l)
146 \quad \{147 cout \langle\langle\, \cdot\,| tDurchschnitt:"\langle\, \cdot\,| durchschnitt () \langle\, \cdot\,| endl;
148 }
149
150 int main (int argc, char *argv [])
```

```
151 \begin{array}{c} 1 \end{array}_{152} cout << "Notenverwaltung" << endl;
_{153} bool beenden=false;
154 NotenListe Noten;
155
156 do // Hauptschleife
157 {
\text{158} \qquad \text{158} \qquad \text{158}159 \qquad \qquad \text{cout} \ll \text{''1}. Eingeben \n";
160 \qquad \qquad \text{cout} \; << \; "2: \_ \text{Augeben} \, \text{\textbackslash} \, \text{n} \;",161 cout \langle 1, 3 \rangle Durchschnitt \langle n" ;162 \qquad \qquad \text{cout} \ll \text{``8:}\text{Laden}\,\text{`n''};163 cout << "9: Speichern \n";
_{164} cout << "0: beenden\n";
165 cout \langle 10^{11} \rangle166 int eingabe;
167 cin \gg eingabe;
168 double sum = 0.0;
169 switch (eingabe)
170 \left\{171 case 1:
172 NoteEingeben (Noten);
173 break;
174 case 2:
175 NotenAusgeben (Noten);
176 break;
177 case 3:
178 Durchschnitt Ausgeben (Noten);
179 break;
180 case 8:
<sup>181</sup> Noten. Lesen ("notenbuch4");
182 break;
183 case 9:
184 Noten. Schreiben ("notenbuch4");
185 break;
186 case 0:
187 beenden = true;188 break;
189 default :
190 \quad \text{cout} \ll \text{"unbekannte_Eingabe\,n";191 }
192 }
193 while (! beenden);
194
195 return EXIT SUCCESS;
```
 $_{196}$   $\,$   $\,$   $\,$ 

# <span id="page-48-0"></span>Teil V. Die C++ Standartbibliothek (STL)

Die C++ Standartbibliothek (STL) enthält eine ganze Reihe von fertigen Lösungen für häufige Probleme.

## <span id="page-48-1"></span>12. STL Container

Als Container bezeichnet mal alle Datenstukturen die andere Daten beinhalten. Die STL bietet verschiedene Container für bestimmte Einsatzgebiete.

Die Container der STL sind sog. Templates, was das genau bedeutet ignorieren wir hier aber erstmal.

vector Die am heufigsten verwendete Variante, man kann sie als eine Art, in der Größe änderbares, Array betrachten.

list Ist eine doppelt verkettete Liste

queue Ein FIFO-Buffer.

deque Ist eine sogenannte "double-ended Queue"

stack Ein Stack ist ein sog. LIFO-Buffer.

- map Ein Container der schnellen Zugriff auf einzellne Elemente über eine Schüssel ermöglicht.
- set Ein Container, der von jedem Element immer nur max eines Enthält, man kann schnell abfragen ob eine bestimmtes Element enthalten ist.

bitset Ein Feld mit boolschen Werten (true/false)

valarray Ein Feld für Zahlen und Berechungen(z.b. Vektoren und Matrizen)

#### <span id="page-48-2"></span>12.1. vector

Der vector ist ein guter allzweg Container. Wir behandeln ihn als Beispiel für den generellen Umgang mit den Containern der STL.

Ein vector ist praktisch ein array bei dem man einfach die Größe ändern, etwas anhängen oder entfernen kann.

Hier sind einige Beispiele:

```
_1 #include <vector>
_2 \#include \langle iostream\rangle4 int main()
5 \left\{// Legt einen vector mit 10 ints an
\epsilon\text{vector} \leq \text{int} > \text{zahlen}(10);// Legt einen vector mit 10 strings an, die auf "hallo" gesetzt sind
8
   \text{vector} \leq \text{string} > \text{ hallos} (20, "hallo");\alpha// den 3. int in zahlen auf 5 setzen.10zahlen[2]=5;
11// Gebe den string an der 3. Stelle von hallos aus
12cout \langle hallos [2] \langle endl;
13// eine andere Möglichkeit, auf bestimmte Elemente von zahlen zuzugreifen
14
   cout \langle\langle zahlen at (0) \langle\langle , \rangle \langle\langle zahlen at (2) \langle\langle endl;
15// Das erste Element von zahlen ausgeben
16cout \langle\langle zahlen.front() \langle\langle endl;
17// Das letzte Element von zahlen ausgeben
18
   cout << zahlen.back() << endl;
19
   \sqrt{2} der vector zahlen wird auf 20 Elemente gesetzt die den wert 42 haben
20
   zahlen.assign(20, 42);21\frac{1}{2} hänge der 45 an den vector zahlen hinten an
\overline{22}zahlen. push \, back(45);\overline{23}24cout << zahlen.back() << endl;
25// das letzte Element von zahlen entfernen
26zahlen.pop back();\overline{27}cout \langle \langle zahlen back() \langle \langle endl;
28\frac{1}{2} "Hallo Welt" in hallos an 4. Stelle einfügen, das bisherige 4. Element ist je
29hallos.insert (3, "Hallo_Welt");
30// Fügt 4 mal "Hallo Alle" an 7. Stelle in hallos ein.
31hallos.insert(6,4, "Hallo\text{\_Alle\}}";
32// Entfernt das Element an 5. Stelle aus hallos
33hallos erase(5);
34// Gibt die Anzahl der Elemente in hallos aus
35
   cout \langle hallos size () \langle endl;
36// Leert hallos;
37hallos.clear();
38
    // Gibt "Ja" aus, das hallos leer ist
39
   \textbf{if}(\text{hallos. empty}()) \text{ cout} \ll \text{''Ja''} \ll \text{endl};40// \nVergr\ddot{o} \betaert \nhallos \nauf \n100 Elemente.4\sqrt{1}hallos resize(100);4243
```
- <span id="page-50-0"></span>12.2. list
- <span id="page-50-1"></span>12.3. deque
- <span id="page-50-2"></span>12.4. map
- <span id="page-50-3"></span>12.5. set
- <span id="page-50-4"></span>12.6. stack
- <span id="page-50-5"></span>12.7. queue
- <span id="page-50-6"></span>12.8. valarray
- <span id="page-50-7"></span>12.9. Iteratoren

## <span id="page-50-8"></span>13. STL Algorithmen

- <span id="page-50-9"></span>13.1. for each
- <span id="page-50-10"></span>13.2. sort

# <span id="page-51-0"></span>Teil VI. Hinter den Kulissen

Bisher haben wir den  $C_{++}$  Compiler nur durch das Menu der Entwicklungsumbgebung aufgerufen, ohne uns Gedanken zu machen was hinter den kulissen passiert. Auÿerdem bestanden unsere Programme bisher immer nur aus einer einzelnen Datei. In diesem Abschnitt geht es darum was hinter den Kulissen passiert und wie man damit umgeht wenn die Programme immer länger und komplexer werden.

## <span id="page-51-1"></span>14. Compiler

- <span id="page-51-2"></span>14.1. Precompiler
- <span id="page-51-3"></span>14.2. Compiler
- <span id="page-51-4"></span>14.3. Linker
- <span id="page-51-5"></span>15. Bibliotheken
- <span id="page-51-6"></span>15.1. Header
- <span id="page-51-7"></span>15.2. Library

## <span id="page-51-8"></span>16. Projekte aus mehr als einer Datei

- <span id="page-51-9"></span>16.1. Per Hand
- <span id="page-51-10"></span>16.2. make und Makefiles
- <span id="page-51-11"></span>16.3. Autotools
- <span id="page-51-12"></span>16.4. qmake

## <span id="page-51-13"></span>17. Projektemanagement

- <span id="page-51-14"></span>17.1. Codeverteilung
- <span id="page-51-15"></span>17.2. Versionskontrolle
- <span id="page-51-16"></span>17.3. Eigene Bibliotheken

# <span id="page-52-0"></span>Teil VII. Maus,Fenster und Co

Nach dem wir bisher immer nur die Tastatur verwenden konnten, bereiten wir uns jetzt langsam darauf vor die Maus ins Spiel zu bringen.

## <span id="page-52-1"></span>18. Events und Mainloop

## <span id="page-52-2"></span>19. GUI - Graphical User Interface

## <span id="page-52-3"></span>20. Die Qt-Bibliothek

## <span id="page-52-4"></span>20.1. Graphisches Hello World

```
_1 #include \langleQApplication>_2 #include \langleQLabel>3
4 int main ( int argc , char ∗ argv [ ] )
5 {
\Theta 6 QApplication app (argc, argv);
\sigma QLabel hello ( \widetilde{\text{QString}} (" \text{H} allo \text{Welt}"), 0, "test");
\lambda hello. resize (150, 50);\phi hello \phishow ();
10 return app. exec ();
11 }
```
Wenn wir das Beispiel übersetzen und starten, erhalten wir das follgende Fenster:

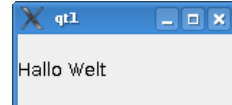

## Index

[, [12](#page-11-1) BEDINGUNG, [8](#page-7-2) BLOCK, [8](#page-7-2) bool, [6](#page-5-1) break, [11](#page-10-1) case, [11](#page-10-1) char, [6](#page-5-1) cin, [6](#page-5-1) class, [36](#page-35-4) constructor, [38](#page-37-2) cout, [5,](#page-4-1) [6](#page-5-1) Datei, [25](#page-24-1) delete, [27](#page-26-1) destructor, [38](#page-37-2) do-while, [9](#page-8-3) double, [6](#page-5-1) endl, [6](#page-5-1) file,  $25$ for, [8](#page-7-2) fstream, [25](#page-24-1) if, [10](#page-9-2) ifstream, [25](#page-24-1) Instanz, [37](#page-36-2) int, [6](#page-5-1) iostream, [25](#page-24-1) istream, [25](#page-24-1) main, [22](#page-21-0) new, [27](#page-26-1) ofstream, [25](#page-24-1) ostream, [25](#page-24-1) Parameter, [22](#page-21-0) Pointer, [13](#page-12-4) private, [36](#page-35-4) protected, [36](#page-35-4) public, [36](#page-35-4) standart output stream, [6](#page-5-1) static, [37](#page-36-2) struct, [26](#page-25-3) switch, [11](#page-10-1) virtual, [40](#page-39-1) while, [9](#page-8-3) Zeiger, [13](#page-12-4)